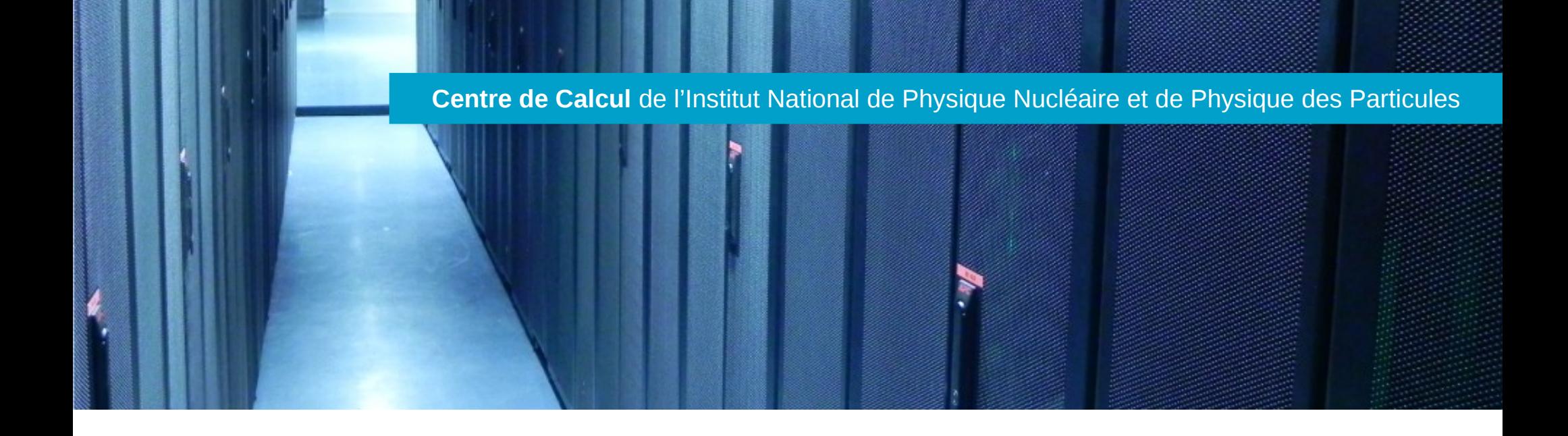

# Utilisation mémoire / LCG FR

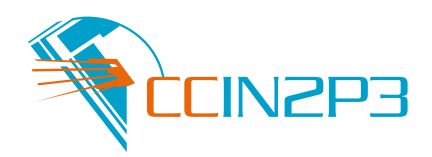

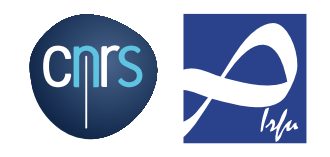

renaud.vernet@cc.in2p3.fr 1

## **Introduction**

- **Objectifs** 
	- Comprendre utilisation mémoire par jobs LHC
	- Dimensionnement workers
	- Vue 'expérience' vs vue 'site'
		- Comment gérer les jobs selon leur mémoire consommée
- Petit groupe de travail pour initier la réflexion
	- Edith, Catherine, Victor, Sébastien, Adil, Renaud
	- $-$  T1 et T2
	- 4 VO « représentées »
- Point central d' « information » :
	- <http://lcg.in2p3.fr/wiki/index.php?title=MemJobs>

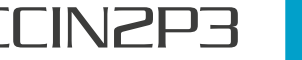

## **Mise en bouche**

- Valeur officielle de RAM demandée par WLCG
	- $\rightarrow$  2 GB/slot
- Achats de serveurs dans sites LCG France
	- Dépend du site et/ou du modèle de serveur
	- $\rightarrow$  2-3 GB/core
- Utilisation de la mémoire par les jobs des VO
	- Entre 0 et 4+ GB/slot, parfois plus
- Limitations en place
	- Aucune, max(VMEM), max(RSS), cgroups
	- Niveau batch, niveau système, par process, par job (arborescence)

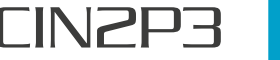

## **Vue globale workers CC**

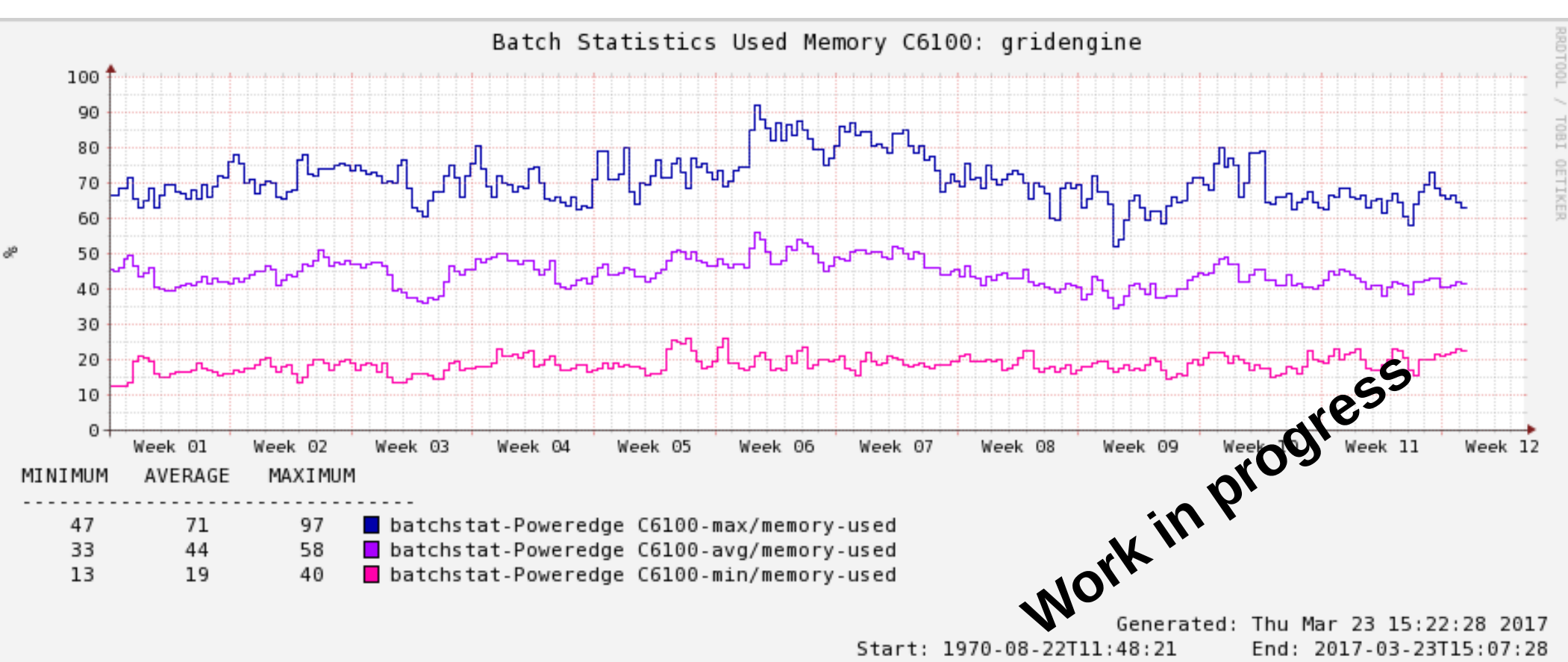

#### • Mémoire physique utilisée

- Aide de Fabien Wernli
	- $\rightarrow$  amélioration des mesures en cours

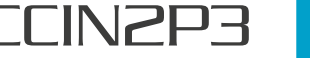

## **Rappels**

- VMEM
	- Mémoire virtuelle
	- Pas directement reliée à la mémoire physique disponible
- RSS
	- Resident set size = privée + partagée
	- Attention aux additions de RSS (!)
- PSS
	- Proportional set size = privée + partagée/n\_processes
	- Additions de PSS OK !
- Quelle est la meilleure métrique pour un scheduler?

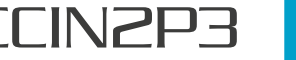

### **Mesures au CCIN2P3**

- UGE fournit un accounting
	- Parmi lequel maxvmem : maxrss : maxpss par job

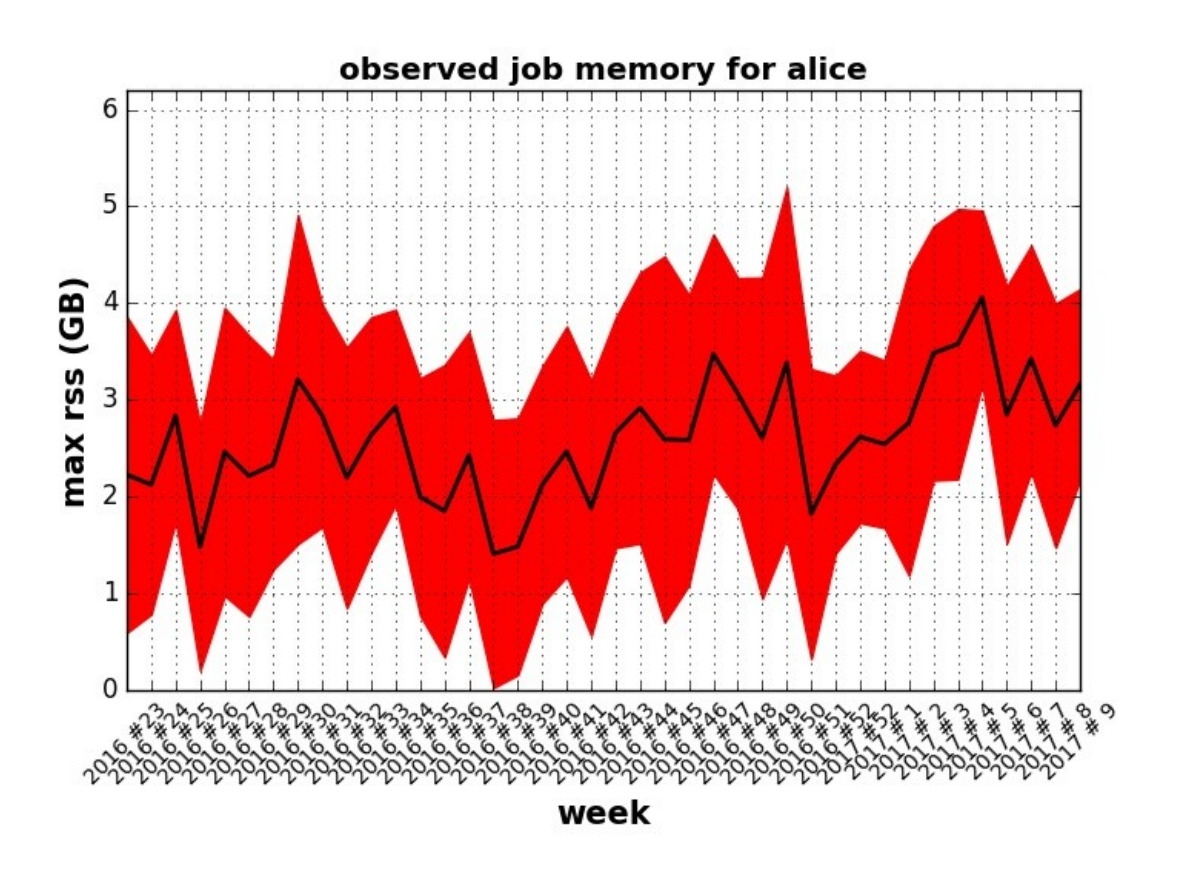

- \* bins de 1 semaine
- \* max rss de tous les jobs du bin mesuree par UGE (tout le job)
	- $\rightarrow$  moyenne
	- $\rightarrow$  deviation

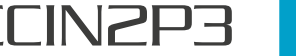

### **Mesures au CCIN2P3 : ALICE**

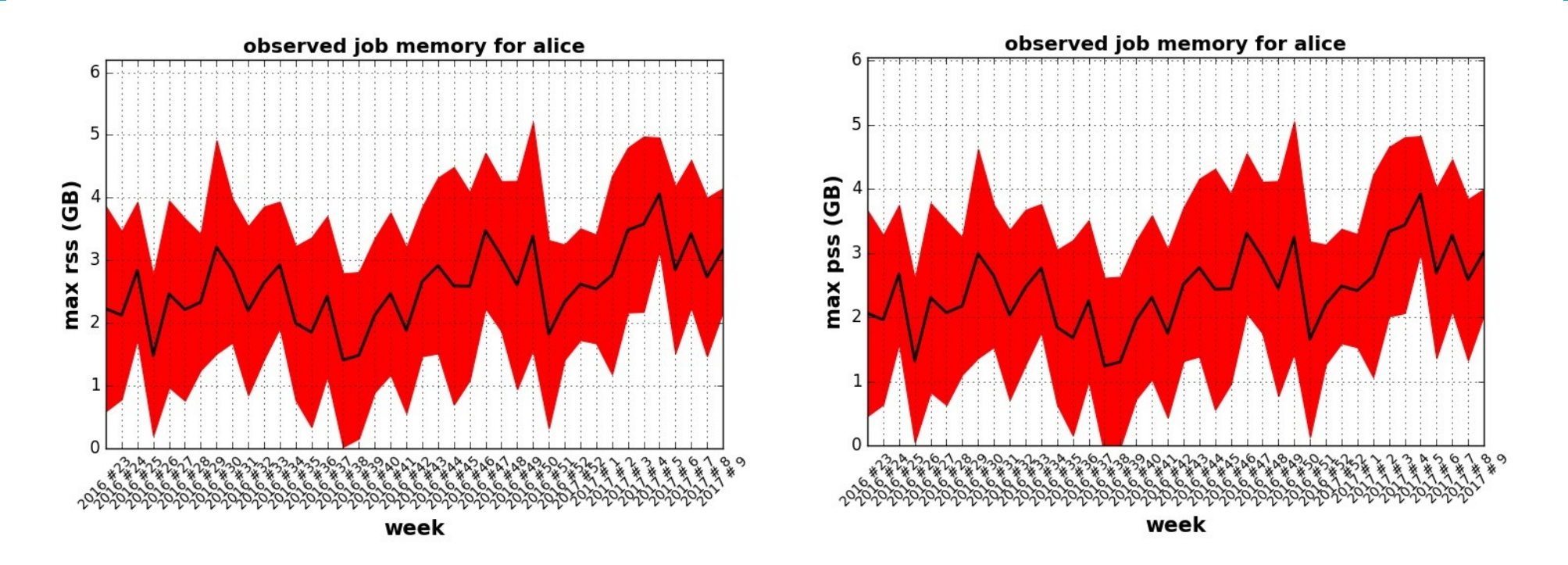

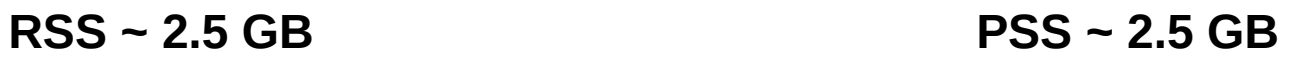

#### Faible différence RSS vs PSS

Jobs single core  $\rightarrow$  peu de mémoire partagée

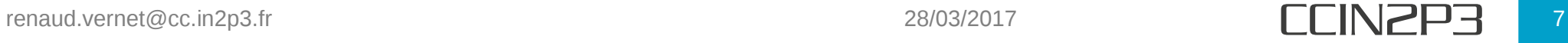

### **Mesures au CCIN2P3 : LHCb**

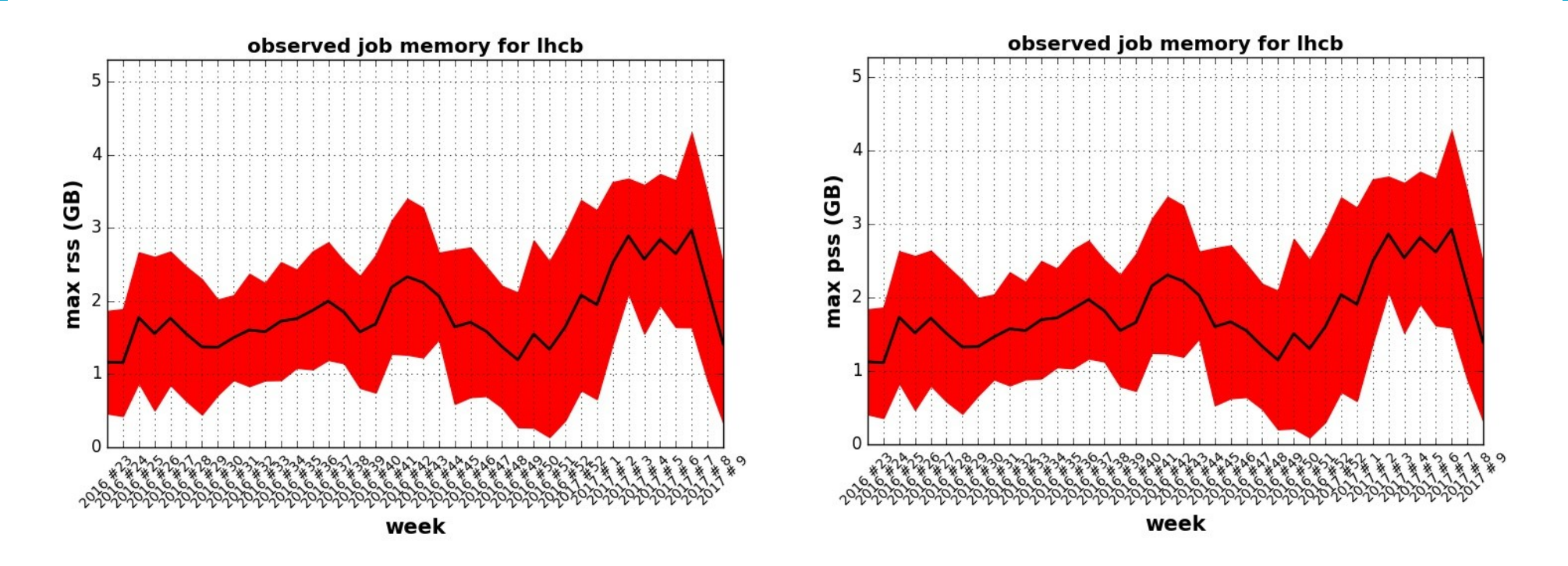

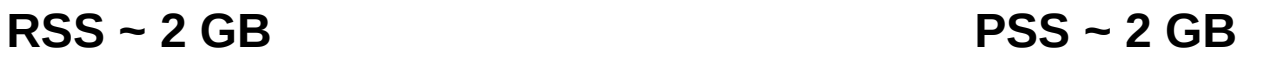

#### Faible différence RSS vs PSS

Jobs single core  $\rightarrow$  peu de mémoire partagée

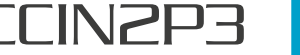

### **Mesures au CCIN2P3 : ATLAS**

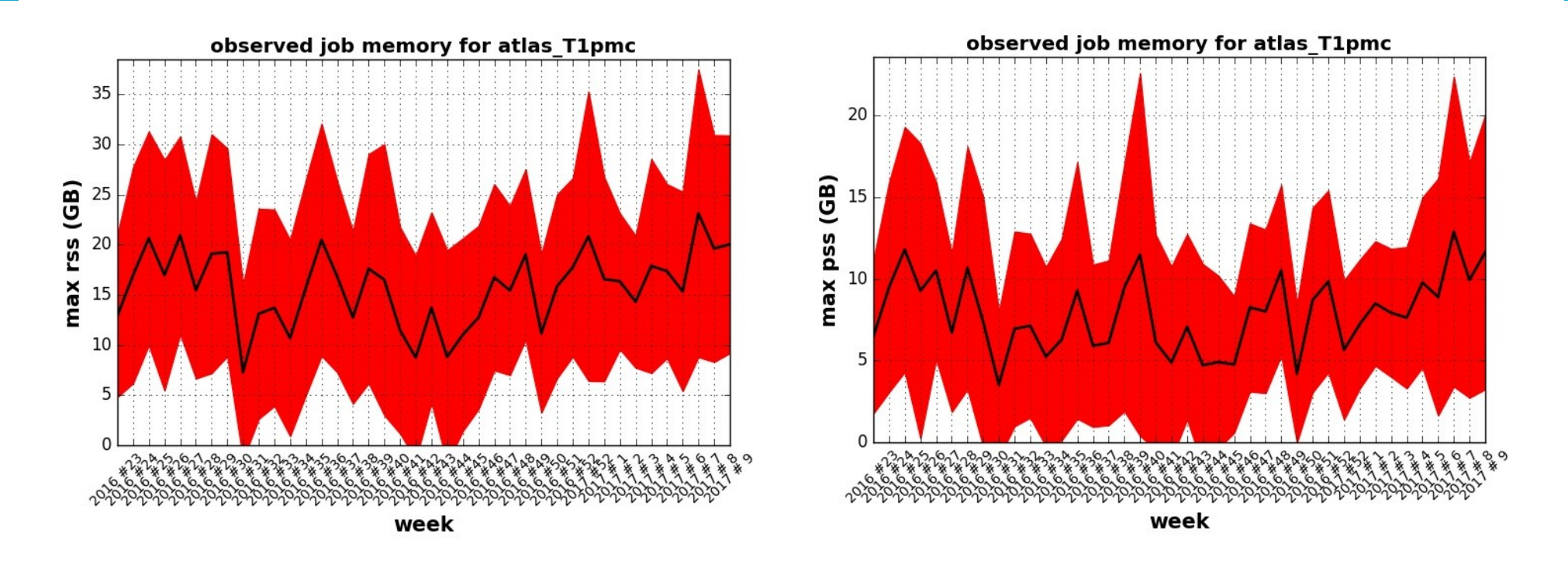

**RSS ~ 15 GB PSS ~ 8 GB**

#### **Grosse différence RSS vs PSS**

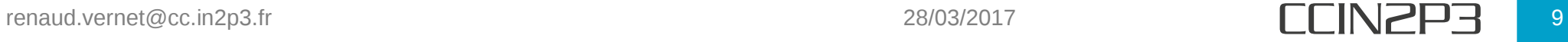

## **LHCb @ GRIF**

LHCb @ GRIF-LAL

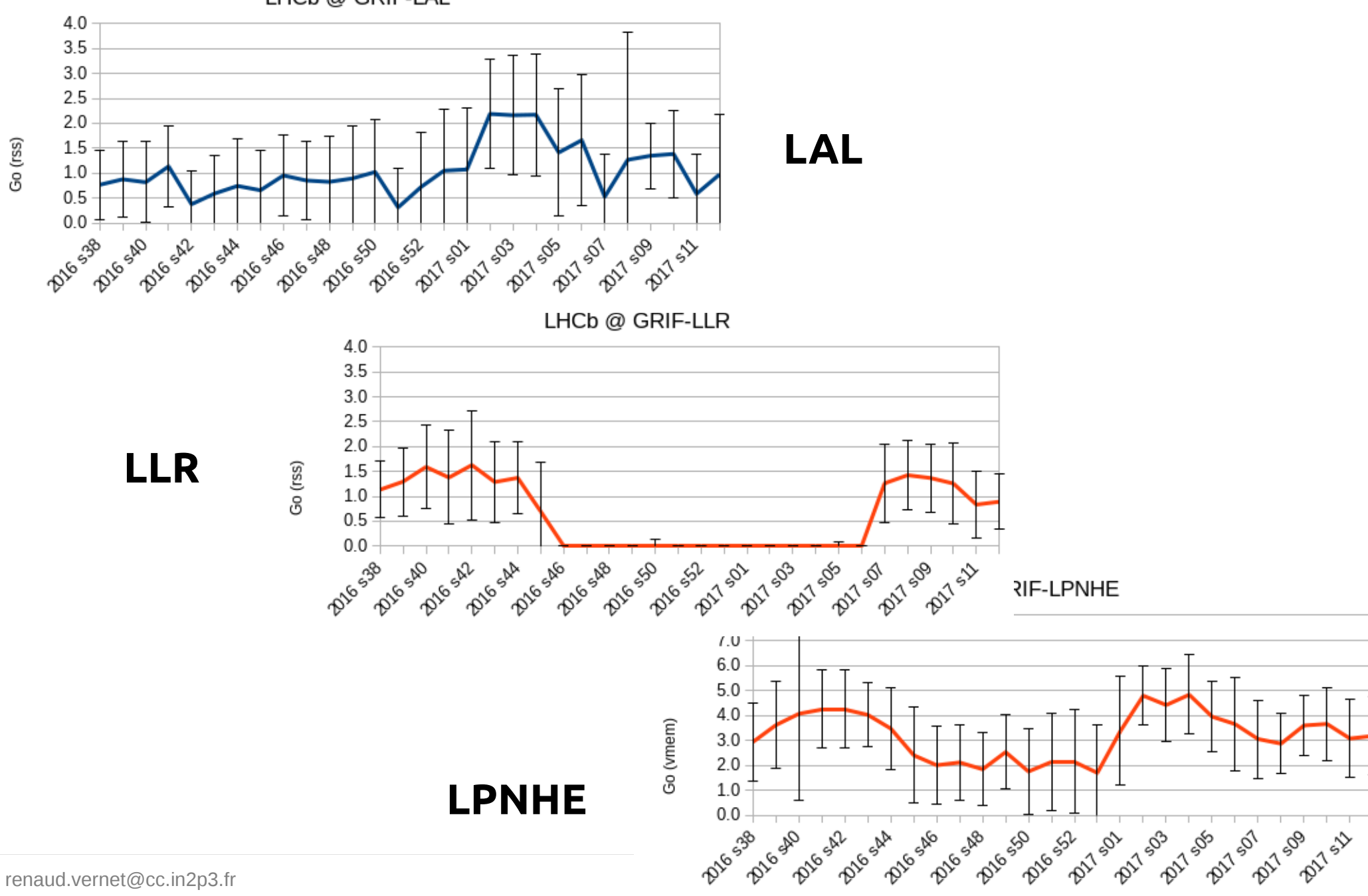

## **dN/dRSS {ALICE}**

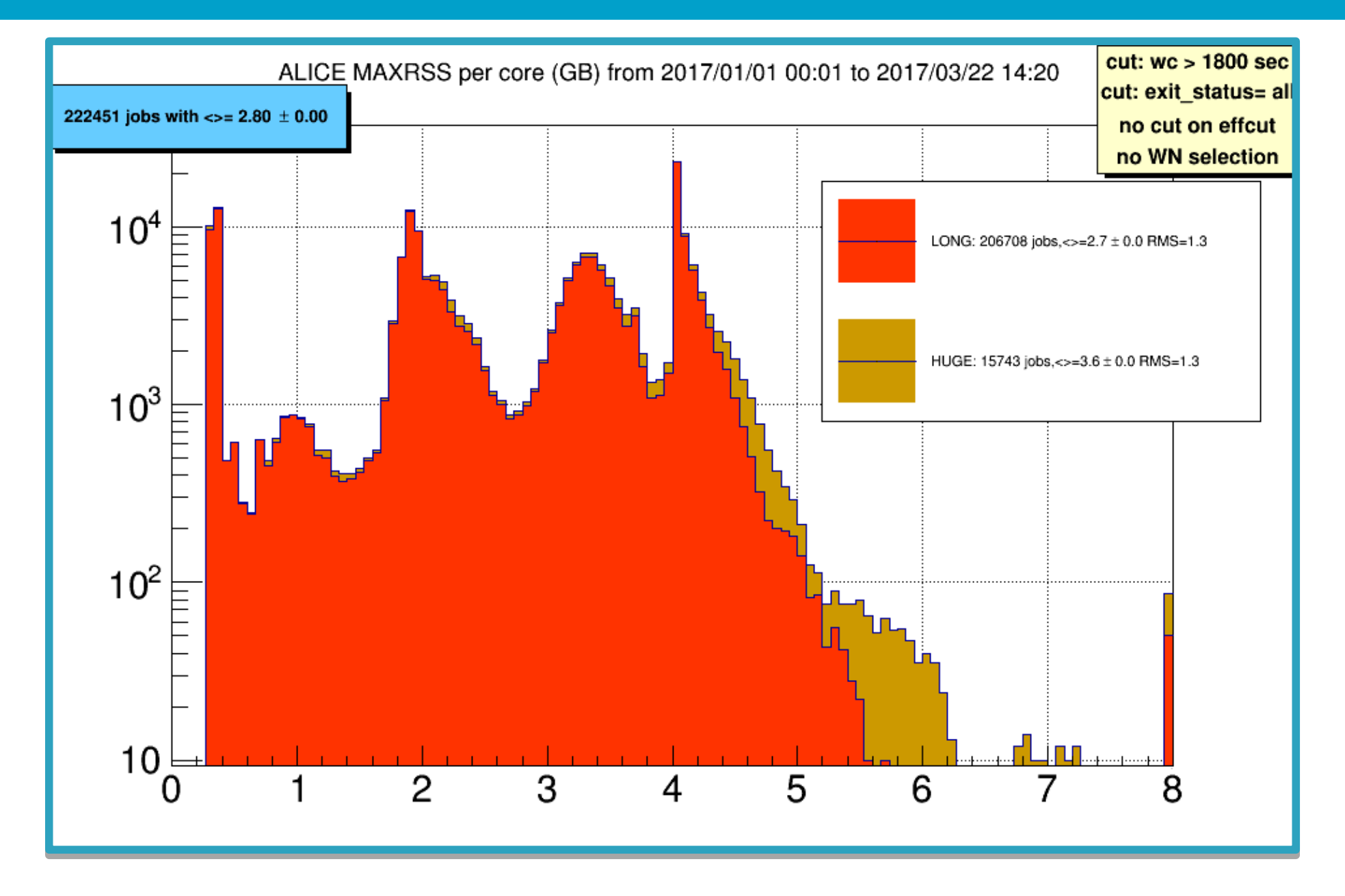

## **dN/dRSS {ATLAS}**

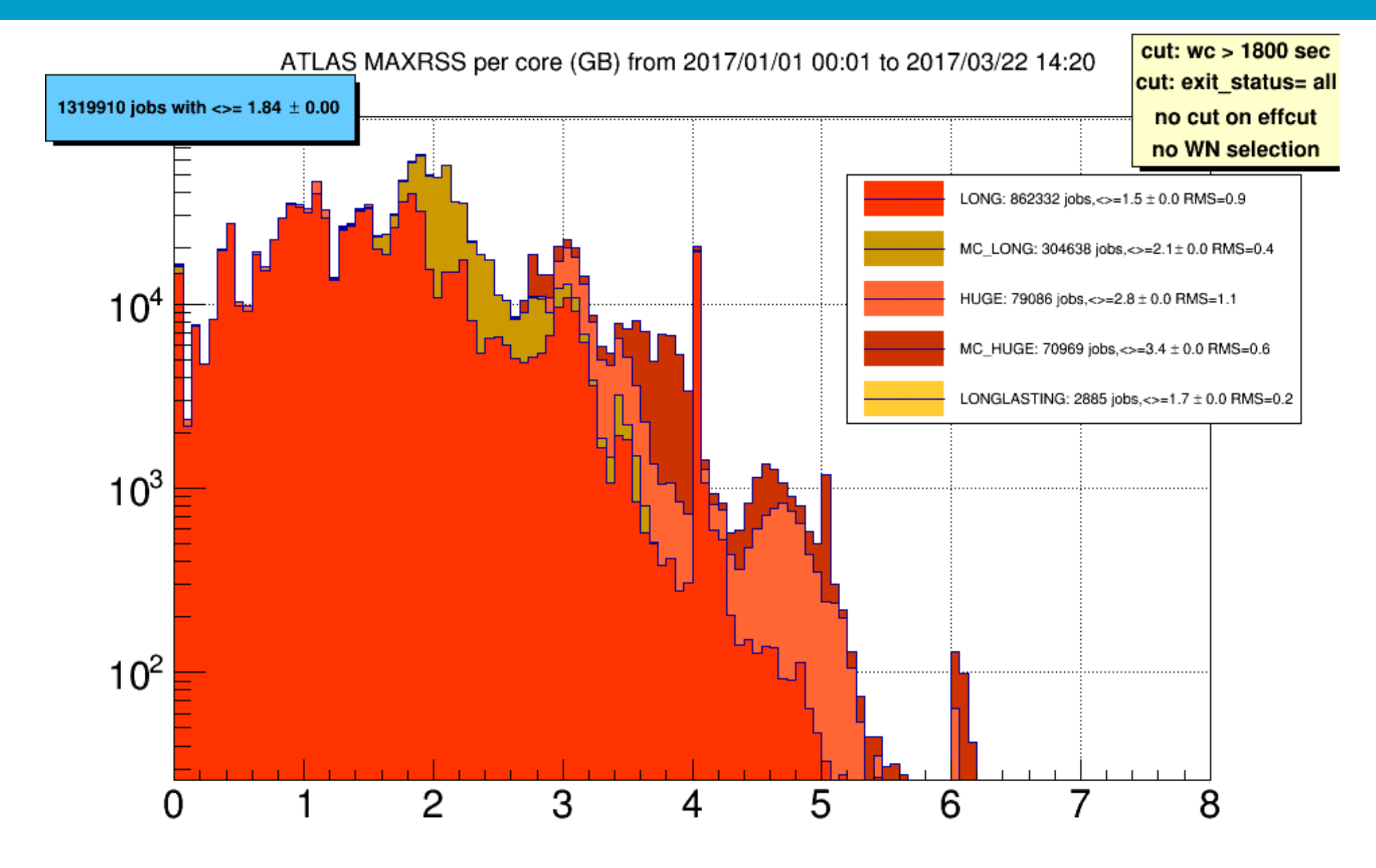

# **dN/dRSS {LHCb}**

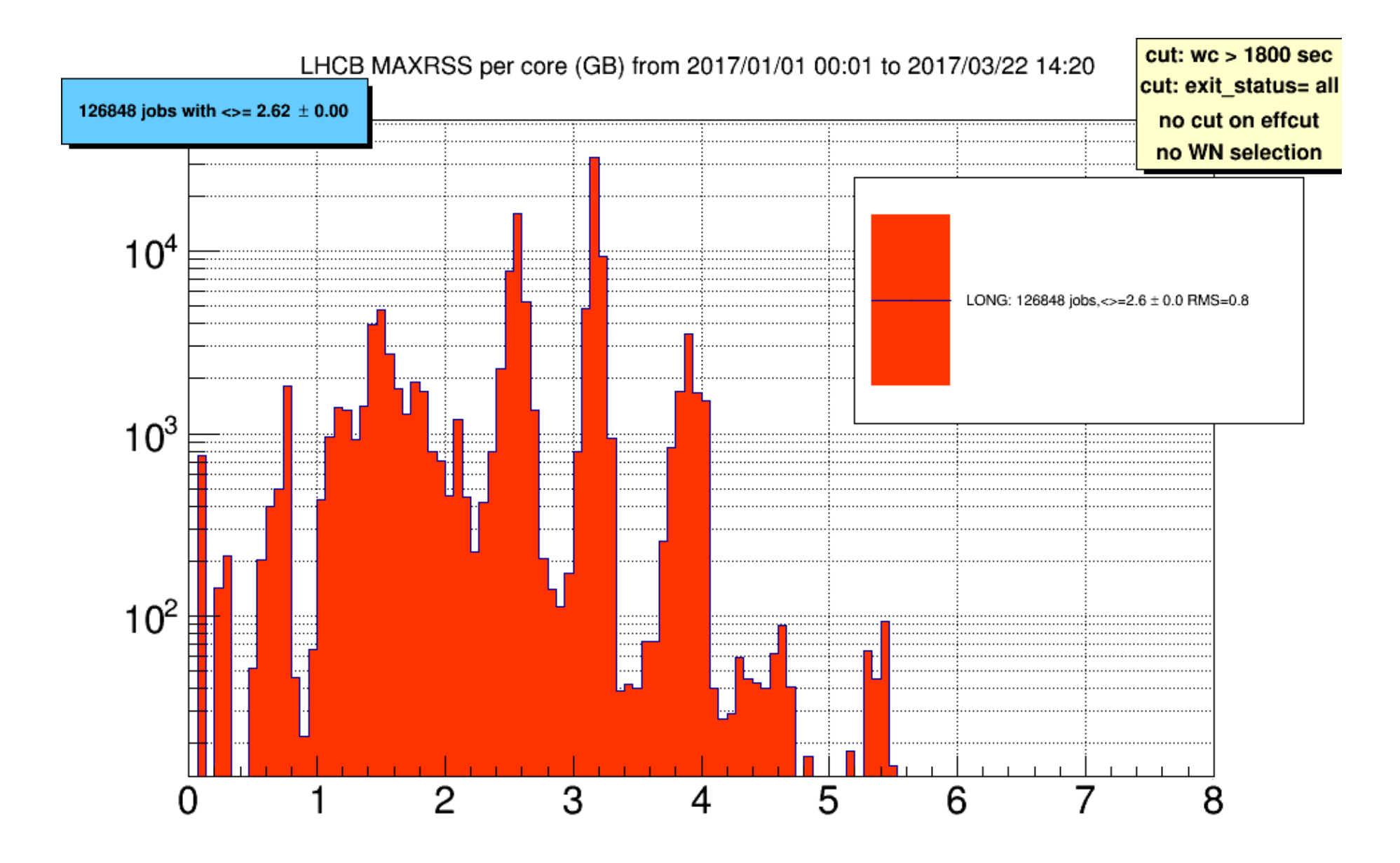

## **Que souhaitent les VO ?**

#### • CMS & LHCb

- Pas de limitation sur memoire : OK
- Si limitation, préférer cgroups
- Pas de limite VMEM, pas de SWAP
- ALICE
	- Comme veut le site mais pas VMEM
- ATLAS
	- PSS idéal
	- Particulièrement intéressant dans certains cas

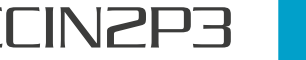

## **Monitoring ALICE**

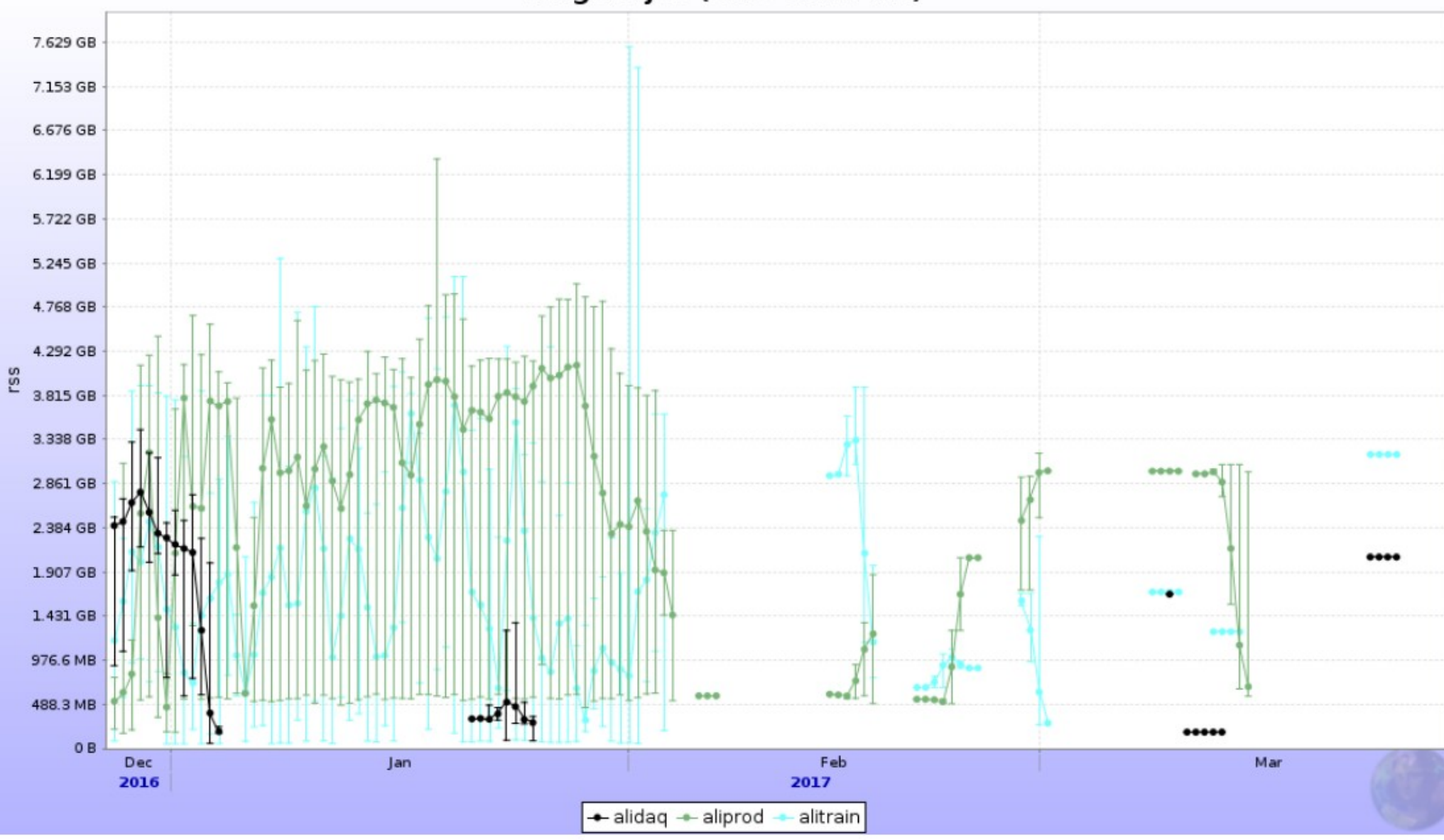

#### Largest Job (Site=CCINZP3)

renaud.vernet@cc.in2p3.fr 28/03/2017 28/03/2017 28/03/2017 **IS** 

## **Monitoring CMS**

• CMS : memoire 'inutilisee' par job

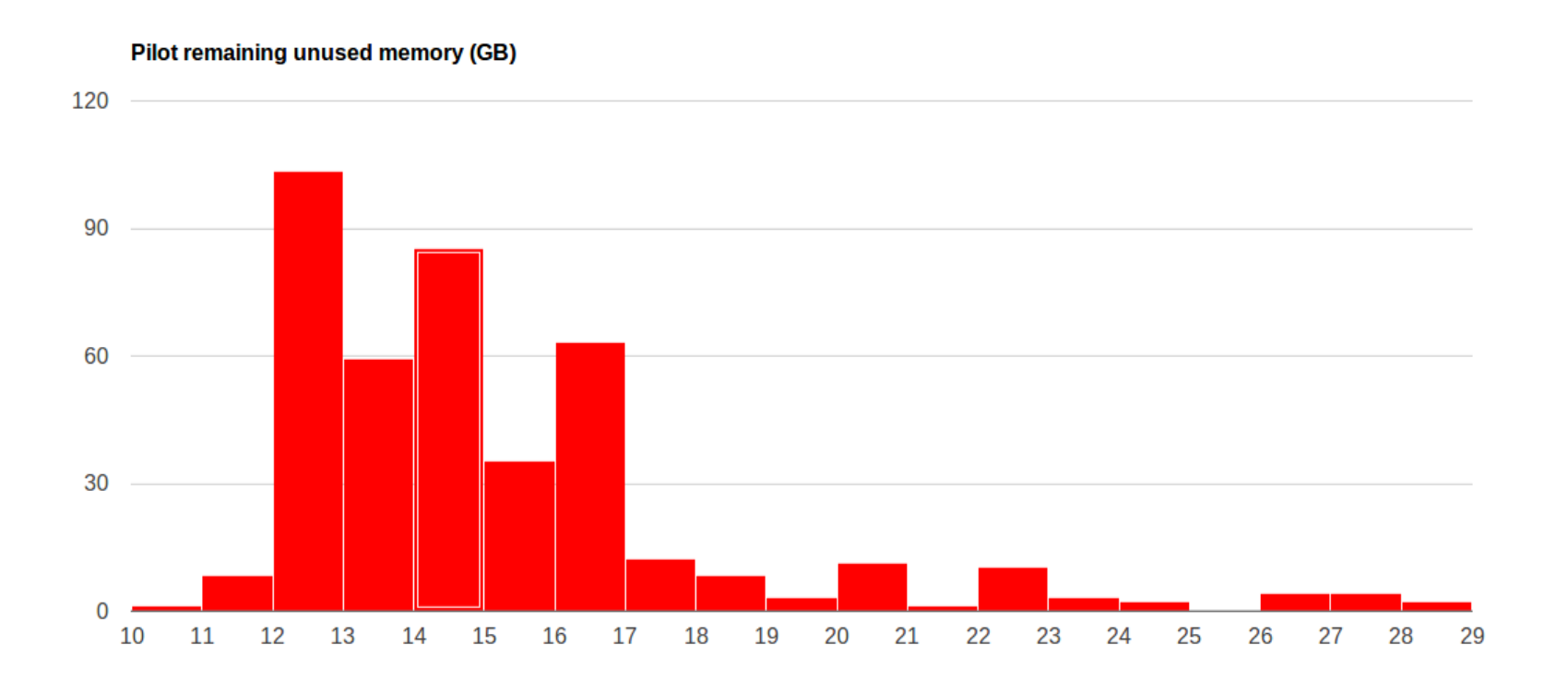

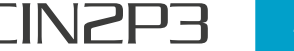

## **Bilan**

- On peut mesurer des choses sur nos sites
	- Outils locaux
	- Dashboards VO
- Outils communs vs diversite
	- Pas de dashboard commun
	- Configurations différentes selon sites
	- VO supportees vs LRMS vs pratiques locales au site
- Peut-on / doit-on converger sur ces questions ?
	- Prix du GB/slot de RAM ?
	- Besoins des sites ?
- Etude préliminaire
	- Peut être poursuivie, ou pas.

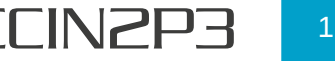

## **Backup**

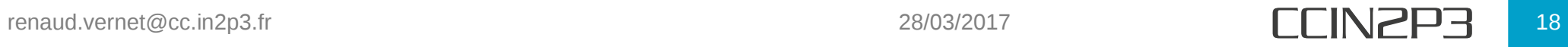